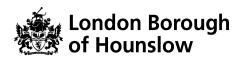

# Guidance to support the completion of the Early Years SEND Individual Progress Tracker

#### Purpose of the guidance

The purpose of this guidance is to support you in the completion of the Early Years SEND Individual Progress Tracker. The guidance consists of a step-by-step guide to the completion of the tracker over time and some frequently asked questions. The Early Years SEND Individual Progress Tracker is recommended as a tool to support with accurate judgments on child's level of development and monitoring rate of progress of a child who is assessed as working 'below' or 'significantly below' age related expectation.

#### Purpose of the Early Years SEND Individual Progress Tracker

The Early Years SEND Individual Progress Tracker can be used where a child has been identified as working 'below' or working 'significantly below' age related expectations in some or all areas of the Prime Areas of Learning. This document can be a useful follow-on document from the Individual Progress Tracker where the child has emerging needs identified in the shaded areas shown below.

|                                        | These judgements are based on the ski<br>They are l        |                      |                                                  |  |       |                                   |         |                         |        |          |     |   | ly and i   | .4.,                      | denti   | _     |                                  |                                                                  |                                |
|----------------------------------------|------------------------------------------------------------|----------------------|--------------------------------------------------|--|-------|-----------------------------------|---------|-------------------------|--------|----------|-----|---|------------|---------------------------|---------|-------|----------------------------------|------------------------------------------------------------------|--------------------------------|
| Child's Nar                            | ne:                                                        | Areas of Development |                                                  |  |       |                                   |         |                         |        |          |     |   |            |                           |         |       |                                  |                                                                  |                                |
| Child's Date of Birth:                 |                                                            |                      | Personal, Social<br>and Emotional<br>Development |  |       | Communicatio<br>n and<br>Language |         | Physical<br>Development |        | Literacy |     |   | matic      | Uderstanding<br>the World |         |       | Expressive<br>Arts and<br>Design |                                                                  | Prime areas                    |
| Assessmen<br>Period                    | smen Level of Development in<br>od relation to age related |                      | SR MS BR                                         |  | LAU S |                                   | GMS FMS |                         | C VR V |          | N M |   | PP PC TN C |                           | TN<br>V | M BIE |                                  | Personal, soci<br>and emotional<br>development<br>Self-Regulator |                                |
|                                        | Working at or above                                        |                      |                                                  |  |       |                                   |         |                         |        |          |     |   |            |                           |         |       |                                  |                                                                  | Managing Self                  |
| o                                      | Working towards                                            |                      |                                                  |  |       |                                   |         |                         |        |          |     |   |            |                           |         |       |                                  |                                                                  | Building<br>Relationships      |
| Un Entry                               | Working below                                              |                      |                                                  |  |       |                                   |         |                         |        |          |     |   |            |                           |         |       |                                  |                                                                  | Communicatio<br>and language   |
|                                        | Working significantly below                                |                      |                                                  |  |       |                                   |         |                         |        |          |     | / |            |                           |         |       |                                  |                                                                  | Listening, After               |
| 1st                                    | Working at or above                                        |                      |                                                  |  |       |                                   |         |                         |        |          |     |   |            |                           |         |       |                                  |                                                                  | and Understand<br>Speaking     |
|                                        | Working towards                                            |                      |                                                  |  |       |                                   |         |                         |        |          |     |   |            |                           |         |       |                                  |                                                                  | Physical                       |
|                                        | Working below                                              |                      |                                                  |  |       |                                   |         |                         |        |          |     |   |            |                           |         |       |                                  |                                                                  | Gross Motor Sk                 |
|                                        | Working significantly below                                |                      |                                                  |  |       |                                   |         |                         |        |          |     |   |            |                           |         |       |                                  |                                                                  | Fine Motor Skill               |
| Assessmen<br>Period<br>On Entry<br>1st | Working at or above                                        |                      |                                                  |  |       |                                   |         |                         |        |          |     |   |            |                           |         |       |                                  |                                                                  | Specific areas<br>Literacy     |
|                                        | Working towards                                            |                      |                                                  |  |       |                                   |         |                         |        | /        |     |   |            |                           |         |       |                                  |                                                                  | Comprehension                  |
|                                        | Working below                                              |                      |                                                  |  |       |                                   |         |                         | K      |          |     |   |            |                           |         |       |                                  |                                                                  | Word Reading<br>Writing        |
|                                        | Working significantly below                                |                      |                                                  |  |       |                                   |         |                         |        |          |     |   |            |                           |         |       |                                  |                                                                  | Mathematics<br>Number          |
| 2nd                                    | Working at or above                                        |                      |                                                  |  |       |                                   |         |                         |        |          |     |   |            |                           |         |       |                                  |                                                                  | Numerical Patte                |
| 2.1                                    | Working towards                                            |                      |                                                  |  |       |                                   |         |                         |        |          |     |   |            |                           |         |       |                                  |                                                                  | Understanding<br>World         |
| əra                                    | Working belo₩                                              |                      |                                                  |  |       |                                   |         |                         |        |          |     |   |            |                           |         |       |                                  |                                                                  | Past and Preser                |
|                                        | Working significantly below                                |                      |                                                  |  |       |                                   |         |                         |        |          |     |   |            |                           |         |       |                                  |                                                                  | People, Culture<br>Communities |
|                                        | Working at or above                                        |                      |                                                  |  |       |                                   |         |                         |        |          |     |   |            |                           |         |       |                                  |                                                                  | The Natural Wo                 |
| 4.6                                    | Working towards                                            |                      |                                                  |  |       |                                   |         |                         |        |          |     |   |            |                           |         |       |                                  |                                                                  | Expressive Art<br>and Design   |
| 4th                                    | Working below                                              |                      |                                                  |  |       |                                   |         |                         |        |          |     |   |            |                           |         |       |                                  |                                                                  | Creating with<br>Materials     |
|                                        | Working significantly below                                |                      |                                                  |  |       |                                   |         |                         |        |          |     |   |            |                           |         |       |                                  |                                                                  | Being Imaginati                |
|                                        | ₩orking at or above                                        |                      |                                                  |  |       |                                   |         |                         |        |          |     |   |            |                           |         |       |                                  |                                                                  | and Expressive                 |
| F-1                                    | Working towards                                            |                      |                                                  |  |       |                                   |         |                         |        |          |     |   |            |                           |         |       |                                  |                                                                  |                                |
| əth                                    | ₩orking below                                              |                      |                                                  |  |       |                                   |         |                         |        |          |     |   |            |                           |         |       |                                  |                                                                  |                                |
|                                        | Working significantly below                                |                      |                                                  |  |       |                                   |         |                         |        |          |     |   |            |                           |         |       |                                  |                                                                  |                                |

The Early Years SEND Individual Progress Tracker can also be used in the first instance if the child's needs are known upon admission. Where the Early Years SEND Individual Progress Tracker is being used with a child, it is likely that they will be placed on the SEND Support Register. For a child already on the SEND Support Register this would be an appropriate tool to use.

The Early Years SEN Individual Progress Tracker refers to the Age Ranges and Areas of Learning from the *Birth to 5 Matters Non-statutory guidance for the Early Years Foundation Stage* (July

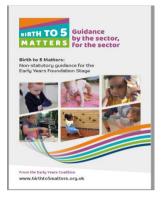

2021). This document builds on and links directly to the EYFS Early Learning Goals in the *Development Matters* (July 2021) document. The rationale for using Birth to 5 Matters is that it lends itself to identifying the level of development with regards to the child's chronological age and the small step progress a child with additional needs can make.

Note, in some cases the organisation of the strands within *Birth to 5 Matters* does not match the Areas of learning and development in the

Development Matters document used in the Individual Progress Tracker. The differences are small but are evident in Aspects within the Prime Areas of Learning. How they dovetail together is illustrated in the table below. Refer to this table when transferring information from the Individual Progress Tracker to the Early Years SEN Individual Progress Tracker.

| EY   | FS Early Learning Goals                | Supp                                  | ort in Birth to 5 Matters                |  |  |  |  |  |
|------|----------------------------------------|---------------------------------------|------------------------------------------|--|--|--|--|--|
| CL   | Listening, Attention and Understanding | CL:                                   | Listening and Attention                  |  |  |  |  |  |
|      | Speaking                               | CL:                                   | Speaking                                 |  |  |  |  |  |
| PSED | Self-Regulation                        | Charact                               | eristics of Effective Learning           |  |  |  |  |  |
|      |                                        | PSED:                                 | Understanding Emotions                   |  |  |  |  |  |
|      |                                        | CL:                                   | Listening and Attention                  |  |  |  |  |  |
|      | Managing Self                          | Characteristics of Effective Learning |                                          |  |  |  |  |  |
|      |                                        | PSED:                                 | Understanding Emotions:<br>Sense of Self |  |  |  |  |  |
|      |                                        | PD:                                   | Health and Self-care                     |  |  |  |  |  |
|      | Building Relationships                 | PSED:                                 | Making Relationships                     |  |  |  |  |  |
| PD   | Gross Motor Skills                     | PD:                                   | Moving and Handling                      |  |  |  |  |  |
|      | Fine Motor Skills                      |                                       |                                          |  |  |  |  |  |

#### How to complete the Early Years SEND Individual Progress Tracker

To begin, complete initial on entry judgements in line with the setting assessment policy/system, this is typically within a six-week period of the child starting at the setting or for children already attending the setting within 6 weeks of the beginning of their return date. These will be based on information from parents and/or carers, practitioner knowledge and outside agency reports if applicable. These judgements are based on the skills, knowledge, understanding and behaviour the child demonstrates consistently and independently. *Birth to 5 Matters* statements should not be used as a tick list but best -fit judgment can be made using the Age Ranges.

Two versions of the Early Years SEND Individual Progress Tracker have been produced, a version in Excel and a version in Word. This gives the option to complete the tracker in eversion or on paper in line with your setting assessment systems and policy. The following instructions are pertinent to both versions unless otherwise stated.

#### Step 1

Complete the child details at the top of the form, write the full name of the child, surname in upper case and the date of birth in date form e.g. (21/09/2017).

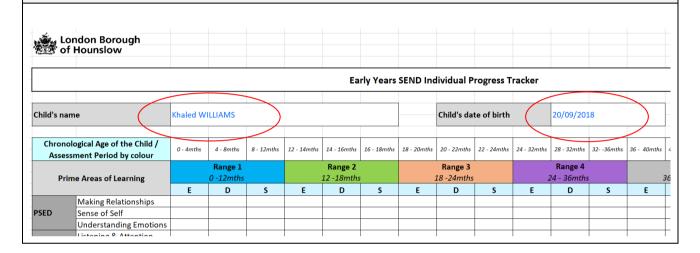

#### Step 2

Note the child's chronological age in months and highlight the appropriate box on the top line next to – (**Chronological Age of the Child/Assessment Period by Colour**). Shade the corresponding cell in grey. This shaded cell will show where the child should typically be tracking for their chronological age.

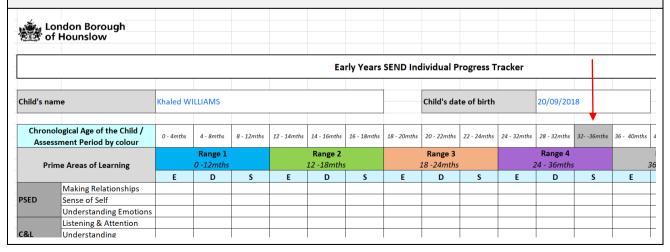

#### Step 3

Go down to the Key below and complete the date of the 'On entry' assessment period and add in the child's chronological age in months.

|         | London Borough<br>of Hounslow                            |           |                     |            |              |                      |                |              |                              |             |             |                        |             |             |  |
|---------|----------------------------------------------------------|-----------|---------------------|------------|--------------|----------------------|----------------|--------------|------------------------------|-------------|-------------|------------------------|-------------|-------------|--|
|         |                                                          |           |                     |            |              | Ea                   | rly Years      | SEND Ind     | ividual P                    | rogress T   | racker      |                        |             |             |  |
| Child's | name                                                     | Khaled W  | ILLIAMS             |            |              |                      |                |              | Child's da                   | te of birth |             | 20/09/2018             |             |             |  |
|         | nological Age of the Child /<br>essment Period by colour | 0 - 4mths | 4 - Smeths          | 8 - 12mths | 12 - 14 mths | 14 - 16mths          | 16 - 18melis   | 18 - 20metrs | 20 - 22mths                  | 22 - 24mths | 24 - 32mths | 28 - 32mths            | 32-36mehs   | 36 - 40mths |  |
| F       | Prime Areas of Learning  Making Relationships            |           | Range 1<br>0-12mths |            |              | Range 2<br>12-18mths |                |              | Range 3<br>18 -24mths<br>D S |             |             | Range 4<br>24 - 36 mth |             |             |  |
|         | Marking Deletionships                                    | E         | D                   | S          | E            | D                    | S              | E            | D                            | 5           | E           | D                      | 5           | E           |  |
| PSED    | Sense of Self                                            |           |                     |            |              |                      |                |              |                              |             |             |                        |             |             |  |
|         | Understanding Emotions                                   |           |                     |            |              |                      |                |              |                              |             |             |                        |             |             |  |
|         | Listening & Attention                                    |           |                     |            |              |                      |                |              |                              |             |             |                        |             |             |  |
| C&L     | Understanding                                            |           |                     |            |              |                      |                |              |                              |             |             |                        |             |             |  |
|         | Speaking                                                 |           |                     |            |              |                      |                |              |                              |             |             |                        |             |             |  |
| PD      | Moving and Handling                                      |           |                     |            |              |                      |                |              |                              |             |             |                        |             |             |  |
| PU      | Health & Self-care                                       |           |                     |            |              |                      |                |              |                              |             |             |                        |             |             |  |
|         |                                                          |           |                     |            |              |                      |                |              |                              |             |             |                        |             |             |  |
|         |                                                          |           |                     |            |              |                      |                |              |                              |             |             |                        |             |             |  |
| 0       | Assessment Period                                        |           | ite                 |            | months       |                      |                |              |                              |             | Com         | ments / A              | dditional N | otes        |  |
| On entr | essment period                                           | 30/09     | /2021               | 36 m       | onths        |                      | <del>- )</del> |              |                              |             |             |                        |             |             |  |
|         | sessment period                                          |           |                     |            |              |                      | $\overline{}$  |              |                              |             |             |                        |             |             |  |
|         | essment period                                           |           |                     |            |              |                      |                |              |                              |             |             |                        |             |             |  |
|         | essment period                                           |           |                     |            |              |                      |                |              |                              |             |             |                        |             |             |  |
|         | essment period                                           |           |                     |            |              |                      |                |              |                              |             |             |                        |             |             |  |
|         |                                                          |           |                     |            |              |                      |                |              |                              |             |             |                        |             |             |  |

### Step 4

For each of the 8 Aspects for the Prime Areas of Learning shade the cell grey under the corresponding Range, noting whether the child is Emerging, Developing or Secure within that Range.

|                                                                 | London Borough<br>of Hounslow |          |                      |          |             |           |             |             |                       |             |              |                       |                |             |   |
|-----------------------------------------------------------------|-------------------------------|----------|----------------------|----------|-------------|-----------|-------------|-------------|-----------------------|-------------|--------------|-----------------------|----------------|-------------|---|
|                                                                 |                               |          |                      |          |             | Ea        | rly Years   | SEND Inc    | dividual P            | rogress T   | racker       |                       |                |             | _ |
| Child's                                                         | name                          | Khaled W | ILLIAMS              |          |             |           |             |             | Child's da            | te of birth |              | 20/09/2018            |                |             |   |
| Chronological Age of the Child /<br>Assessment Period by colour |                               | 0-4mths  | 4-8mths              | 8-12mths | 12 - 14mths | 14-16mths | 16 - 18mths | 18 - 20mths | 20 - 22mths           | 22 - 24mths | 24 - 32 mths | 28 - 32 mths          | 3236mths       | 36 - 40mths | Ī |
| F                                                               | rime Areas of Learning        |          | Range 1<br>0 -12mths |          |             |           | 1           |             | Range 3<br>18 -24mths |             |              | Range 4<br>24 - 36mth | T              |             | 3 |
|                                                                 |                               | E        | D                    | S        | E           | D         | S           | E           | D                     | S           | E            | D                     | S              | E           | 4 |
|                                                                 | Making Relationships          |          |                      |          |             |           |             |             |                       |             |              |                       |                |             | + |
| PSED                                                            | Sense of Self                 |          |                      |          |             |           |             |             |                       |             |              |                       |                |             | 7 |
|                                                                 | Understanding Emotions        |          |                      |          |             |           |             |             |                       |             |              |                       |                |             | 4 |
|                                                                 | Listening & Attention         |          |                      |          |             |           |             |             |                       |             |              |                       |                |             | 4 |
| C&L                                                             | Understanding                 |          |                      |          |             |           |             |             |                       |             |              |                       |                |             | 4 |
|                                                                 | Speaking                      |          |                      |          |             |           |             |             |                       |             |              |                       | 3236mths 36-40 |             | 1 |
| PD                                                              | Moving and Handling           |          |                      |          |             |           |             |             |                       |             |              |                       |                |             | 4 |
|                                                                 | Health & Self-care            |          |                      |          |             |           |             |             |                       |             |              |                       |                |             | 1 |
|                                                                 |                               |          |                      |          |             |           |             |             |                       |             |              |                       |                |             | ł |
|                                                                 | Assessment Period             | Da       | ate                  | Age in   | months      |           |             |             |                       |             | Con          | ments / A             | dditional N    | lotes       | Ė |
| On entr                                                         |                               |          | 9/2021               |          | onths       |           |             |             |                       |             |              | ,                     |                |             | - |
|                                                                 | ssment period                 | ,        | ,                    |          |             |           |             |             |                       |             |              |                       |                |             | _ |
|                                                                 | essment period                |          |                      |          |             |           |             |             |                       |             |              |                       |                |             | - |
|                                                                 | essment period                |          |                      |          |             |           |             |             |                       |             |              |                       |                |             | - |
|                                                                 | essment period                |          |                      |          |             |           |             |             |                       |             |              |                       |                |             | _ |
|                                                                 | essment period                |          |                      |          |             |           |             |             |                       |             |              |                       |                |             | _ |
|                                                                 |                               |          |                      |          |             |           | İ           | İ           |                       |             |              |                       |                |             | Т |

#### Step 5 (Completing the Early Years SEND Individual Tracker in Excel)

Then repeat this sequence for all subsequent assessments through the year in-line with your setting assessment system / Policy. For each subsequent assessment remember to shade the child's chronological age in the top row of the table and use the corresponding colour for the assessment period by choosing the next colour in the key. Complete the key with the date of the child's chronological age and date of the assessment.

In the case where the child has not made progress since the last assessment period, change the colour of the box to the colour of the current assessment period. For each assessment period, regardless of progress, there will be the current assessment colour for each of the *Birth to 5 Matters* eight Aspects within the 3 Prime areas of learning. This will be an alert indicating lack of progress and the reasons for this will need to be explored and noted in the Comments box next to the relevant assessment period.

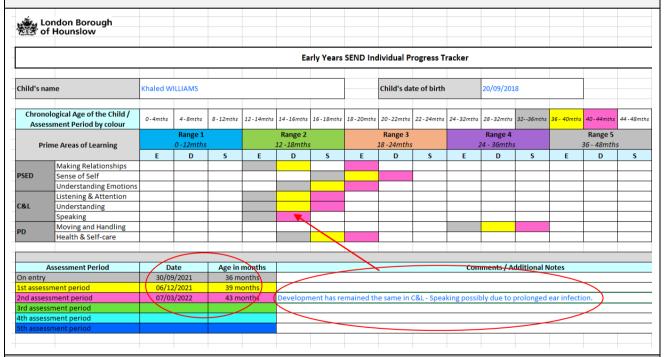

### Step 5 (Completing the Early Years SEND Individual Progress Tracker Word version on paper)

Please note if you are using a paper version of this document it may not be possible to change the colour of the box to the current assessment period and the colours remain clear. In this case leave the colour in the box from the previous assessment period and place a note in the *Comments / Additional Notes* section at the bottom of the page to note that the assessment has taken place and no progress has been made for the current assessment period. This will be an alert indicating lack of progress and the reasons for this will need to be explored and noted in the Comments box

| -4 | d Wil<br>0–4<br>nths | llíams      | ,            |           | ly Yea               |               |               |                      |               |               |                      |               |                          |                      |                        |               |                    |                        |
|----|----------------------|-------------|--------------|-----------|----------------------|---------------|---------------|----------------------|---------------|---------------|----------------------|---------------|--------------------------|----------------------|------------------------|---------------|--------------------|------------------------|
| -4 | 0–4                  |             | ,            |           |                      |               |               |                      |               | , g. 000      |                      |               |                          |                      |                        |               |                    |                        |
|    |                      |             |              |           |                      |               |               | Chi                  | ld's date     | of birth      | 20/                  | 09/202        | 1                        |                      |                        |               |                    |                        |
|    |                      | 4-8<br>mths | 8–12<br>mths | mths      | 14-16<br>mths        | 16-18<br>mths | 18-20<br>mths | 20-22<br>mths        | 22-24<br>mths | 24-28<br>mths | 28-32<br>mths        | 32-36<br>mths | 36-40 40-44<br>mths mths |                      | 44-48<br>mths          | 48-52<br>mths | 52-56<br>mths      | 50-60<br>mths          |
|    | Range 1<br>0-12mths  |             |              |           | Range 2<br>12-18mths |               |               | Range 3<br>18-24mths |               |               | Range 4<br>24-36mths |               |                          | Range 5<br>24-36mths |                        |               | Range 6<br>6-48mth |                        |
|    | Е                    | D           | S            | Е         | D                    | S             | Е             | D                    | S             | Е             | D                    | S             | Е                        | D                    | S                      | E             | D                  | S                      |
|    |                      |             |              |           |                      |               |               |                      |               |               |                      |               |                          |                      |                        |               |                    |                        |
|    |                      |             |              |           |                      |               |               |                      |               |               |                      |               |                          |                      |                        |               |                    |                        |
|    |                      |             |              |           |                      |               |               |                      |               |               |                      |               |                          |                      |                        |               |                    |                        |
|    |                      |             |              |           |                      |               |               |                      |               |               |                      |               |                          |                      |                        |               |                    |                        |
|    |                      |             |              |           |                      |               |               |                      |               |               |                      |               |                          |                      |                        |               |                    |                        |
|    |                      |             |              |           | •                    |               |               |                      |               |               |                      |               |                          |                      |                        |               |                    |                        |
|    |                      |             |              |           |                      |               |               |                      |               |               |                      |               |                          |                      |                        |               |                    |                        |
|    |                      |             |              |           |                      |               |               |                      |               |               |                      |               |                          |                      |                        |               |                    |                        |
|    |                      |             |              |           |                      |               |               |                      |               |               |                      |               |                          |                      |                        |               |                    |                        |
|    | Γ                    | Date        | 1            | Age in mo | nths                 |               |               |                      |               | Cor           | nments               | / Additio     | nal Note                 | es                   |                        |               |                    |                        |
|    |                      | /2021       | 3            | î month   | s                    |               |               |                      |               |               |                      |               |                          |                      |                        |               |                    |                        |
| /: | 6/12                 | /2021       | 3            | month     | us:                  |               |               |                      |               |               |                      |               |                          |                      |                        |               |                    |                        |
| /: | 0/09 <sub>/</sub>    | /2021       | 3:           | 6 month   | <i>s</i>             |               |               |                      | ce in thi     | rperiodi      |                      |               |                          |                      | its / Additional Notes |               |                    | nts / Additional Notes |

#### Step 6

The gap between the child's chronological age and current level of development will be evident by counting the months between the shaded boxes up to the point of the child's chronological age that you have included at the top of the table.

i.e. – count the boxes in white that are not shaded up to the child's chronological age to calculate the level of delay across the Ranges.

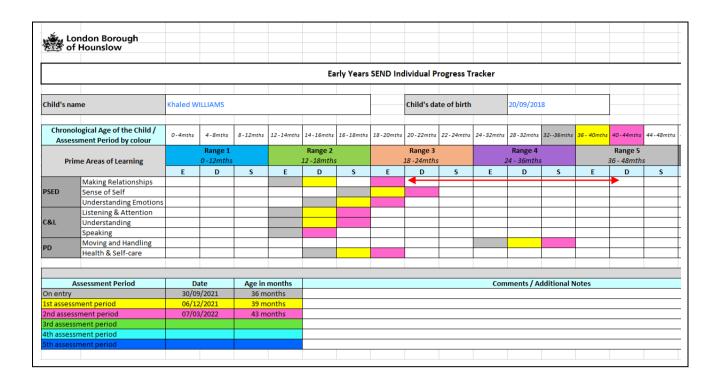

#### Step 7

The child's rate of progress will be evident by looking at the number of different shaded boxes over time that move towards the child's chronological age.

In the example below the child has moved from Range 2 Developing to Range 3 Emerging in the Aspect of Making Relationships during the 1st assessment period but had not made progress within Speaking in the second assessment period and therefore the colour was changed from yellow to pink with a comment then added in the *Comments / Additional Notes* section.

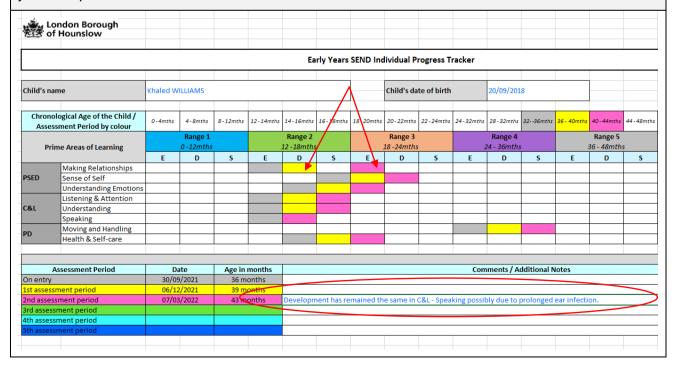

#### What do I do if the child has made rapid progress, can I shade two boxes?

No, if the child has moved from Developing in one Range to Emerging in the next age range, only shade the current assessment box leaving the box(es) in between white.

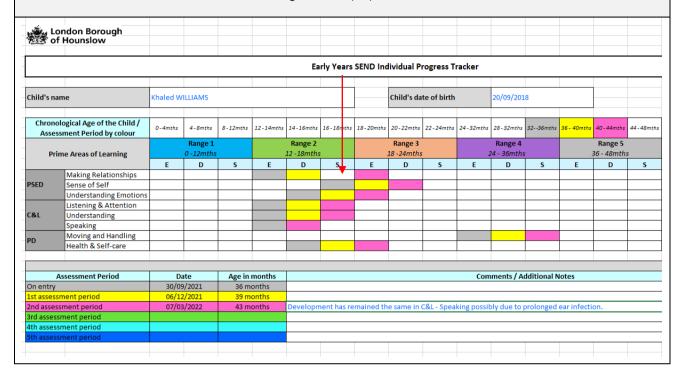

## Can I keep using the same Early Years SEND Individual Progress Tracker if the child is staying at the setting for a period longer than one year?

Yes, the same table can be used, subsequent colours can be added to the Key to include further assessment periods if required.

| o C                                                             | ondon Borough<br>f Hounslow |          |                      |                   |             |                             |               |             |                       |             |             |                        |             |             |                        |           |  |  |  |
|-----------------------------------------------------------------|-----------------------------|----------|----------------------|-------------------|-------------|-----------------------------|---------------|-------------|-----------------------|-------------|-------------|------------------------|-------------|-------------|------------------------|-----------|--|--|--|
|                                                                 |                             |          |                      |                   |             | Ea                          | rly Years     | SEND Ind    | lividual Pr           | ogress Tr   | racker      |                        |             |             |                        |           |  |  |  |
|                                                                 |                             |          |                      |                   |             |                             |               |             |                       |             |             |                        |             |             |                        |           |  |  |  |
| Child's name                                                    |                             | Khaled W | ILLIAMS              |                   |             |                             |               |             | Child's date of birth |             |             | 20/09/201              | .8          |             |                        |           |  |  |  |
| Chronological Age of the Child /<br>Assessment Period by colour |                             | 0-4mths  | 4-8mths              | 8-12mths          | 12 - 14mths | 14 - 16mths                 | 16 - 18mths   | 18 - 20mths | 20 - 22mths           | 22 - 24mths | 24 - 32mths | 28 - 32mths            | 3236mths    | 36 - 40mths | 40 - 44mths            | 44 - 48mt |  |  |  |
| Prime Areas of Learning                                         |                             |          | Range 1<br>0 -12mths | Range<br>12 -18mt |             |                             | 5             |             | Range 3<br>18 -24mths |             |             | Range 4<br>24 - 36mths |             | į           | Range 5<br>36 - 48mths | 5         |  |  |  |
|                                                                 |                             | E        | D                    | S                 | E           | D                           | S             | E           | D                     | S           | E           | D                      | S           | E           | D                      | S         |  |  |  |
|                                                                 | Making Relationships        |          |                      |                   |             |                             |               |             |                       |             |             |                        |             |             |                        |           |  |  |  |
| SED                                                             | Sense of Self               |          |                      |                   |             |                             |               |             |                       |             |             |                        |             |             |                        |           |  |  |  |
|                                                                 | Understanding Emotions      |          |                      |                   |             |                             |               |             |                       |             |             |                        |             |             |                        |           |  |  |  |
|                                                                 | Listening & Attention       |          |                      |                   |             |                             |               |             |                       |             |             |                        |             |             |                        |           |  |  |  |
| &L                                                              | Understanding               |          |                      |                   |             |                             |               |             |                       |             |             |                        |             |             |                        |           |  |  |  |
|                                                                 | Speaking                    |          |                      |                   |             |                             |               |             |                       |             |             |                        |             |             |                        |           |  |  |  |
| PD                                                              | Moving and Handling         |          |                      |                   |             |                             |               |             |                       |             |             |                        |             |             |                        |           |  |  |  |
|                                                                 | Health & Self-care          |          |                      |                   |             |                             |               |             |                       |             |             |                        |             |             |                        |           |  |  |  |
|                                                                 | Assessment Period           | D        | ite                  | Agoin             | months      |                             |               |             |                       |             | Com         | monts / A              | dditional N | lotos       |                        |           |  |  |  |
| On entry                                                        |                             |          | 9/2021               |                   | onths       | Comments / Additional Notes |               |             |                       |             |             |                        |             |             |                        |           |  |  |  |
|                                                                 | sment period                |          | 2/2021               |                   | onths       |                             |               |             |                       |             |             |                        |             |             |                        |           |  |  |  |
|                                                                 | ssment period               |          | 2/2022               |                   | onths       | Developn                    | nent has re   | mained th   | e same in (           | °&L - Sneal | king nossil | oly due to i           | orolonged   | ear infecti | on.                    |           |  |  |  |
|                                                                 | sment period                | 07/0.    | ,                    |                   | 0           | Developii                   | icite nuo re  | amea tii    | c sume m (            | owe obear   | Possii      | , auc 10               | o. orongeu  | car miretti |                        |           |  |  |  |
|                                                                 | sment period                |          |                      |                   |             |                             | $\overline{}$ |             |                       |             |             |                        |             |             |                        |           |  |  |  |
|                                                                 | sment period                |          |                      |                   |             |                             | $\nearrow$    |             |                       |             |             |                        |             |             |                        |           |  |  |  |
|                                                                 |                             |          |                      |                   |             |                             |               |             |                       |             |             |                        |             |             |                        |           |  |  |  |

#### What can I use this Early Years SEND Individual Progress Tracker to support with?

This Early Years SEND Individual Progress Tracker can be used for the following purposes:

- Support the completion of a SEN Inclusion Funding Request Form
- Support the completion of an EHC Needs Assessment Request
- Sharing information with parents
- Sharing information with and/or referrals to outside agencies
- EYFS Progress check at age two
- Support with judgements on progress to inform SEN Inclusion Fund Review Document / Provision Map(s)